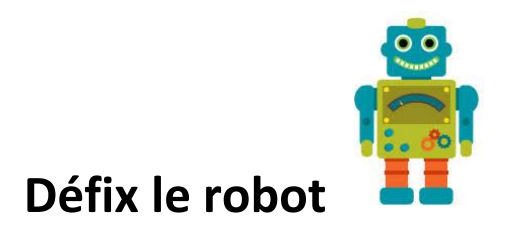

**Défix** est un robot qui sait obéir à 4 instructions :

- **AV** pour « **AVANCE** » d'un certain nombre de pas
- **RE** pour « **RECULE** » d'un certain nombre de pas
- **TD** pour « **TOURNE** à **DROITE** » en angle droit
- **TG** pour « **TOURNE** à **GAUCHE** » en angle droit

Défix trace son déplacement avec un crayon rouge sur un quadrillage en partant du point noir :

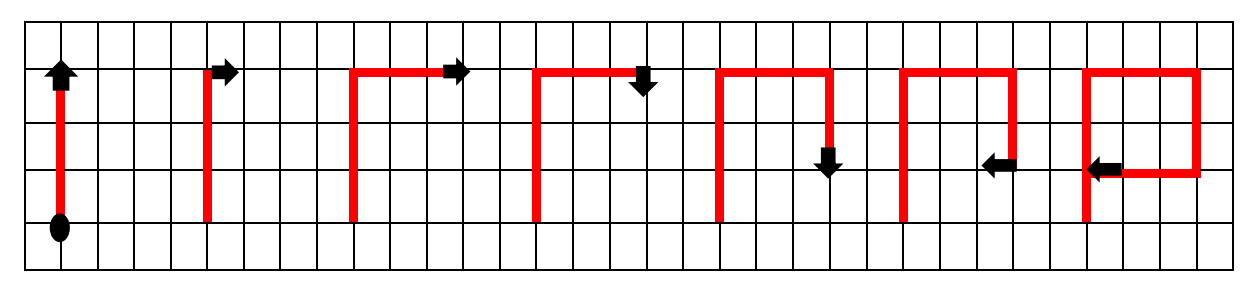

Voici le programme du déplacement de Défix sur le quadrillage :

 $AV3 \rightarrow TD \rightarrow AV3 \rightarrow TD \rightarrow AV2 \rightarrow TD \rightarrow AV3$ 

Maintenant, tu peux t'entrainer:

1- Suis ces programmes et trace les figures sur un quadrillage :

$$
\text{AV8}\rightarrow\text{TD}\rightarrow\text{AV4}\rightarrow\text{TD}\rightarrow\text{AV4}\rightarrow\text{TD}\rightarrow\text{AV4}\rightarrow\text{RE4}\rightarrow\text{TG}\rightarrow\text{AV4}
$$

$$
AV5 \rightarrow TD \rightarrow AV1 \rightarrow TD \rightarrow AV1 \rightarrow TG \rightarrow AV1 \rightarrow TG \rightarrow AV1 \rightarrow TD \rightarrow AV1 \rightarrow TD \rightarrow
$$
  

$$
AV1 \rightarrow TG \rightarrow AV1 \rightarrow TG \rightarrow AV1 \rightarrow TD \rightarrow AV5 \rightarrow TD \rightarrow AV5
$$

$$
RE4 \rightarrow TD \rightarrow AV4 \rightarrow TD \rightarrow AV4 \rightarrow TD \rightarrow AV10 \rightarrow TV \rightarrow AV4 \rightarrow TD \rightarrow AV4 \rightarrow TG \rightarrow
$$
  
AV4

2- Voici un labyrinthe. Ecris un programme pour faire sortir Défix.

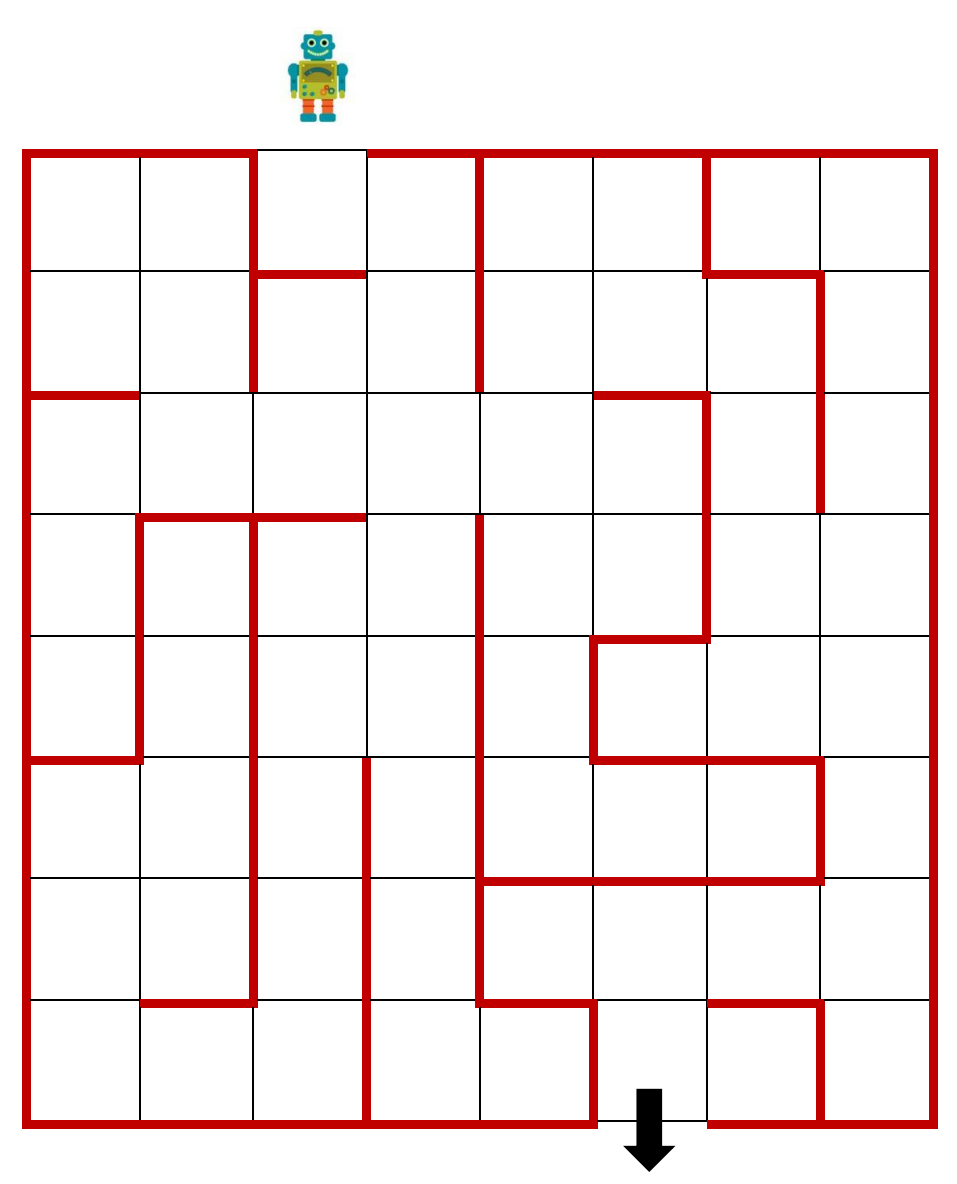

Défix a appris à exécuter d'autres commandes que **AV, RE, TD, TG**.

Il peut désormais avancer sans laisser de trace sur le quadrillage. Il suffit de lui demander de

- « **LEVER LE CRAYON** » avec la commande **LC**
- « **BAISSER LE CRAYON** » avec la commande **BC**

Peux-tu écrire le programme qui permet à Défix de dessiner cette figure ?

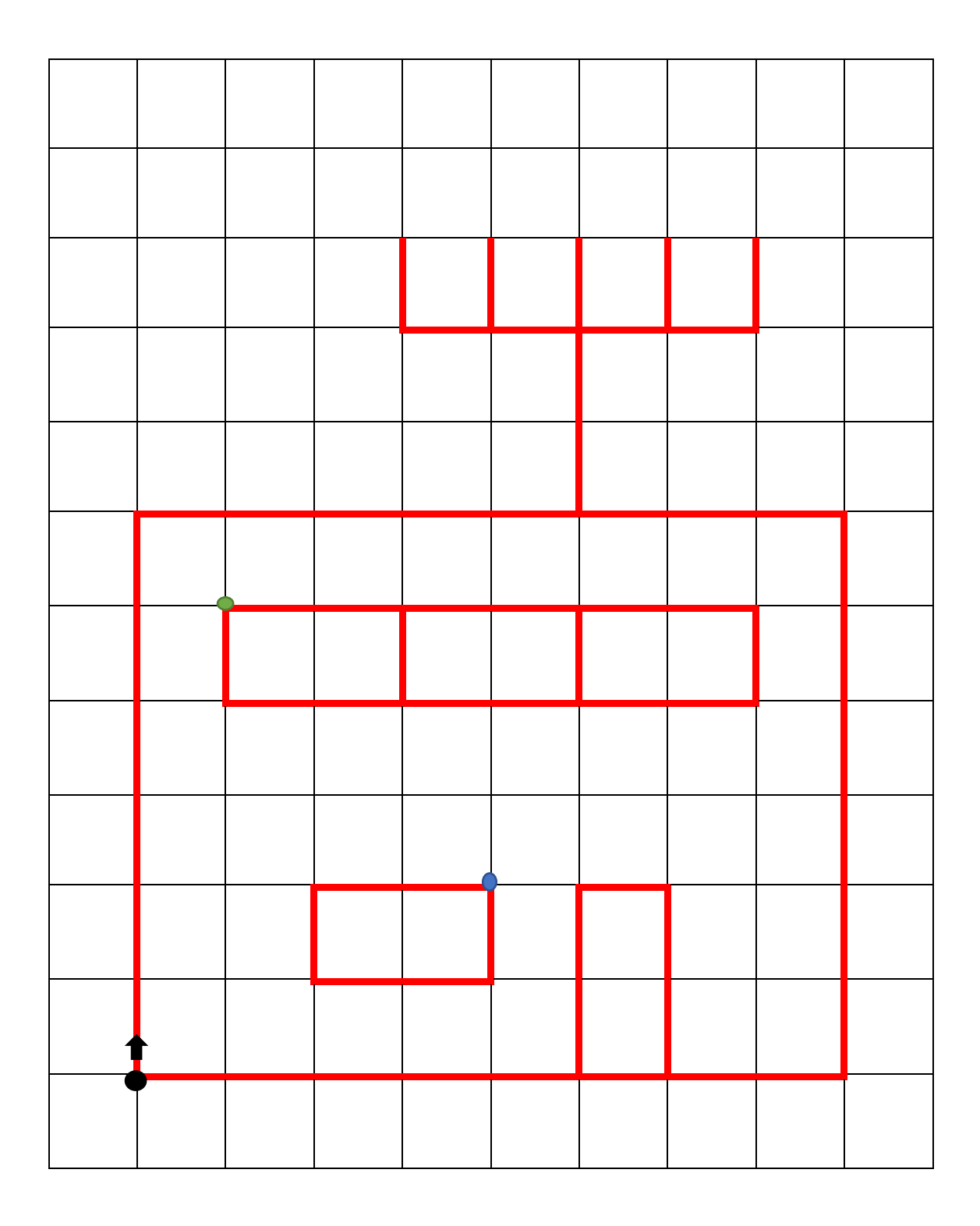

## **Conseils :**

Tu peux : Organiser ton programme par étapes ; utiliser les différents points de départ (noir, bleu, vert) ; proposer ton programme à un camarade pour le vérifier…